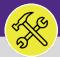

## PREVENTIVE MAINTENANCE

# JOB PLANS: AD HOC WORK TASKS

Provides guidance for adding ad hoc work tasks to an Active Job Plan on Facilities Connect desktop.

#### ▼ GETTING STARTED

This guide begins on the Plan Work screen. For more information on navigating to the Plan Work screen, refer to the **Setting Up a New Job Plan** manual.

#### **DIRECTIONS:**

- From the Plan Work screen, locate the **Job Plan** that you want to edit:
  - Enter **key words** into the column search boxes.

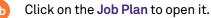

| 奋       | Plar   | Work   |             |                    |                                |                   |               | 📩 Add to Bookmarks 🛛 📘 M     | y Bookmarks   |
|---------|--------|--------|-------------|--------------------|--------------------------------|-------------------|---------------|------------------------------|---------------|
| Ľ       |        |        |             |                    |                                |                   |               | :                            | Inline View 👻 |
| ð       |        |        |             | <b>1</b> a         |                                | _                 |               |                              | Add I         |
| ٥       | Job    | Plans  |             | ~                  | Job Plan Name                  |                   | A             | pply Filters Clear Filters 🕄 | ☆⊻            |
| _<br>بر |        | 1      | Building ID | Building Name      |                                | Job Plan ID       | Description   | Primary Workgroup            | Status        |
| œ.      |        |        | Contains    | Contains           | life                           | Contains          | Contains      | Contains                     | Contaiı       |
| ð       |        | ~      | P100        | Huron/St. Clair Pa | ark Huron-St. Claire Parking - | P10009            |               | Zone 6 Electrician           | Active        |
|         |        | ~      | 8796        | Levy Mayer Hall    | Levy Mayer Hall - Life Safe    | 879608            |               | Zone 6 Electrician           | Active        |
|         |        | ~      | 8836        | Pancoe NSUHS Li    | ife Locksmith-Pancoe NSUHS     | S 1000407         |               | Central Locksmith            | Active        |
|         |        |        | 0707        | Meconolish Hall    | Maccomials Hall - Life Oafs    | 070707            |               | Tone C Flootsicion           | A setting     |
|         | $\sim$ |        | 8799        | Mcg                | jaw/Olson M                    | cgaw/Olson - Life | e Safety 8799 | 07                           |               |
|         |        | $\sim$ | 8793        | Morton Medical R   | Res Morton Medical Resea - Li  | 879308            |               | Zone 6 Electrician           | Active        |
|         |        | ~      | 8836        | Pancoe NSUHS Li    | ife Pancoe NSUHS Life Scien    | 883699            |               | Evanston PM Contractor       | Active        |
|         |        | ~      | 8886        | Simpson Querrey    | Simpson Querrey - Life Sa      | f 888605          |               | Zone 6 Electrician           | Active        |
|         |        | ~      | 8795        | Wieboldt Hall      | Wieboldt Hall-Life Safety I    | 1000992           |               | Zone 6 Electrician           | Active        |

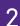

2a

### Upon clicking, the Job Plan will open in a new window:

#### Click on **Revise** to edit the Job Plan.

| Job Plan: 1 | 001428              |                                                   |                  |               | Add To Book | marks     | 🔒 Print | 0 | Help |
|-------------|---------------------|---------------------------------------------------|------------------|---------------|-------------|-----------|---------|---|------|
| General     | Notes & Documents   |                                                   | <b>2</b> a       | Revise        | Save Save   | e & Close | More    |   | x    |
| (Required): | Job Plan Details.   |                                                   |                  |               |             |           |         |   | -    |
| = Gen       | eral                |                                                   |                  |               |             |           |         |   |      |
|             | ID                  | 879907                                            | Status           | Active        |             |           |         |   | 1    |
|             | \star Job Plan Name | Mcgaw/Olson - Life Safety Infrastructure SWO 2741 |                  |               |             |           |         |   |      |
|             | Description         |                                                   |                  |               |             |           |         |   |      |
|             | * Building          | \Locations\Chicago Campus\Mcgaw/Olson             | Building Name    | Mcgaw/Olson   |             |           |         |   |      |
|             | Building ID         | 8799                                              | Building Address | 710 Fairbanks | Ct          |           |         |   |      |
| Assign N    | ultiple Workgroups? |                                                   |                  |               |             |           |         |   |      |
|             |                     |                                                   |                  |               |             |           |         |   |      |

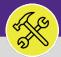

## PREVENTIVE MAINTENANCE

# JOB PLANS: AD HOC WORK TASKS

#### **DIRECTIONS:**

3a

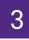

## Once the Job Plan is in the Revise stage:

### Click on the PM Schedules sub-tab.

| b Plan: 1001428                         |                                           |                                              |                            |                                        | 1                    | Add To Bookmark               | e 📳 mi      | r 🕑 F |
|-----------------------------------------|-------------------------------------------|----------------------------------------------|----------------------------|----------------------------------------|----------------------|-------------------------------|-------------|-------|
| General Notes & Doo                     | cuments                                   |                                              |                            | Activ                                  | ate Save             | Save & Close                  | e More      | -     |
| - General                               |                                           |                                              |                            |                                        |                      |                               |             |       |
|                                         | ID 879907                                 |                                              | Status Rev                 | vision In Progress                     |                      |                               |             |       |
| \star Job Plan Nai                      | me Mcgaw/Olson - Life Safety I            | nfrastructure SWO 2741                       |                            |                                        |                      |                               |             |       |
| Descripti                               |                                           |                                              |                            |                                        |                      |                               |             |       |
|                                         | ing \Locations\Chicago Campus             | Mcgaw/Olson                                  | 🔎 🕄 🛛 Building Name MC     |                                        |                      |                               |             |       |
|                                         | ID 8799                                   |                                              | Building Address 710       | 0 Fairbanks Ct                         |                      |                               |             |       |
| Assign Multiple Workgrou                | ps?                                       |                                              |                            |                                        |                      |                               |             |       |
| <ul> <li>Primary Work</li> </ul>        | group                                     |                                              |                            | F                                      | Find   Cle           | ar   Update 1                 | Task Assign | ment  |
| A PM Sched                              | ules                                      |                                              |                            |                                        |                      |                               |             |       |
| PM Sched                                | P                                         |                                              |                            | Apply Filter                           | rs Clear             | r Filters                     | ት<br>አ      | Add   |
| <ul> <li>PM Schedules</li> </ul>        | P                                         | Name                                         | Туре                       | Apply Filter<br>Recurrence in month(s) | rs Clear             | r Filters 😋<br>Status         | ት <u>ሴ</u>  |       |
| PM Schedules     ! Free                 | <b></b>                                   | Name<br>Contains                             | <b>Type</b><br>Contains    |                                        | rs Clear             |                               | i 🏠         |       |
| PM Schedules     ! Free                 | 5<br>quency                               |                                              |                            | Recurrence in month(s)                 | rs Clear             | Status                        | ት <u>ሰ</u>  | ⊻     |
| PM Schedules     PM Schedules     PM MO | s<br>quency<br>Contains                   | Contains                                     | Contains                   | Recurrence in month(s) Equals          |                      | Status<br>Contains            | ά ά         | ⊻     |
| PM Schedules     PM Schedules     C     | s<br>quency<br>Contains<br>NTHLY          | Contains<br>Mcgaw/Olson - Life Safety Infras | Contains<br>Schedule-Based | Recurrence in month(s) Equals          | 2 months             | Status<br>Contains<br>Retired | à ☆         | 7     |
| PM Schedules     PM Schedules     C     | s<br>quency<br>Contains<br>NTHLY<br>NTHLY | Contains<br>Mcgaw/Olson - Life Safety Infras | Contains<br>Schedule-Based | Recurrence in month(s) Equals          | 2 months<br>1 months | Status<br>Contains<br>Retired |             | ⊻     |

# 4

4a

## On the PM Schedule tab:

### Click on the Add button.

|                                      |                                                                                  |                            |                                         | Add To Bookmarks                                       | Print 🕜      |
|--------------------------------------|----------------------------------------------------------------------------------|----------------------------|-----------------------------------------|--------------------------------------------------------|--------------|
| General Notes & Documents            |                                                                                  |                            | Activate                                | Save Save & Close                                      | More         |
| - General                            |                                                                                  |                            |                                         |                                                        |              |
| ID 879907                            |                                                                                  | Status Revis               | ion In Progress                         |                                                        |              |
| ★ Job Plan Name Mcgaw/Olson - Life S | afety Infrastructure SWO 2741                                                    |                            |                                         |                                                        |              |
| Description                          |                                                                                  |                            |                                         |                                                        |              |
| * Building \Locations\Chicago C      | Campus\Mcgaw/Olson                                                               | 🔎 🕄 🛛 Building Name Mcga   |                                         |                                                        |              |
| Building ID 8799                     |                                                                                  | Building Address 710 F     | airbanks Ct                             |                                                        |              |
| Assign Multiple Workgroups?          |                                                                                  |                            |                                         |                                                        |              |
| Primary Workgroup                    |                                                                                  |                            | Find                                    | Clear   Update Task                                    | Assignment   |
| Name Zone 6 Electrician              |                                                                                  |                            |                                         |                                                        |              |
| Assets PM Schedules Tasks            |                                                                                  |                            |                                         |                                                        |              |
|                                      |                                                                                  |                            |                                         |                                                        |              |
|                                      |                                                                                  |                            |                                         |                                                        |              |
| PM Schedules                         |                                                                                  |                            |                                         | 4a                                                     | Add          |
| <ul> <li>PM Schedules</li> </ul>     |                                                                                  |                            | Apply Filters                           | 4a<br>Clear Filters                                    | Add<br>ਯ ≚   |
|                                      | Name                                                                             | Туре                       | Apply Filters<br>Recurrence in month(s) |                                                        |              |
|                                      | Name                                                                             | <b>Type</b><br>Contains    |                                         | Clear Filters 😋                                        |              |
| Frequency Contains                   |                                                                                  |                            | Recurrence in month(s)                  | Clear Filters C<br>Status<br>Contains                  | <u>ਮ</u> ਤ   |
| Frequency Contains                   | Contains                                                                         | Contains                   | Recurrence in month(s) Equals 12 mo     | Clear Filters C<br>Status<br>Contains                  |              |
|                                      | Contains<br>Mcgaw/Olson - Life Safety Infras                                     | Contains<br>Schedule-Based | Recurrence in month(s) Equals 12 mo     | Clear Filters S<br>Status<br>Contains<br>onths Retired | <u>भ्र</u> स |
| Frequency Contains MONTHLY           | Contains<br>Mcgaw/Olson - Life Safety Infras<br>Mcgaw/Olson - Life Safety Infras | Contains<br>Schedule-Based | Recurrence in month(s) Equals 12 mo     | Clear Filters S<br>Status<br>Contains<br>onths Retired | ਮ <u>*</u>   |

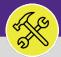

# PREVENTIVE MAINTENANCE

# JOB PLANS: AD HOC WORK TASKS

### **DIRECTIONS:**

5

Upon clicking, the PM Schedule window will open. In the General section, complete the following information pertaining to the Work Task:

5a Name

## 5b Description

### Request Class

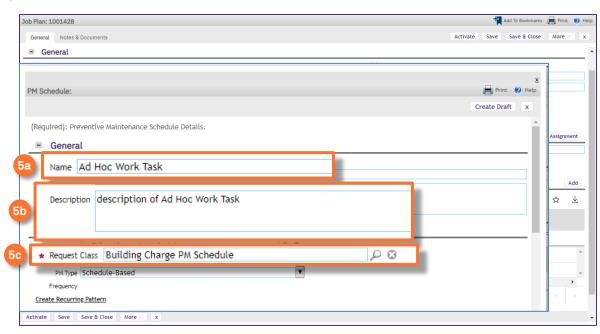

### Next, click on Create Recurring Patter.

| PM Schedule    |                                                                              | 📇 Print 🕐    |
|----------------|------------------------------------------------------------------------------|--------------|
| r in Schedule. |                                                                              |              |
|                |                                                                              | Create Draft |
| (Required):    | Preventive Maintenance Schedule Details.                                     |              |
| ,              |                                                                              |              |
| Gene           | ral                                                                          |              |
| ID             | Status                                                                       |              |
| Name           | Ad Hoc Work Task                                                             |              |
| Description    | description of Ad Hoc Work Task                                              |              |
|                |                                                                              |              |
|                |                                                                              |              |
|                |                                                                              |              |
| Deta           | l                                                                            |              |
| * Request Cla  | Building Charge PM Schedule 🔎 😣                                              |              |
| Service Pl     | an DEFAULT - Preventive Maintenance - Create Task - PM Sch Org - Single Task |              |
| PM Ty          | pe Schedule-Based                                                            |              |
|                |                                                                              |              |
| Create I       | Recurring Pattern                                                            |              |
| <u>create</u>  | lecurring Pattern                                                            |              |
| 😑 Billin       | g Туре                                                                       |              |
| Pilling Time   | Duilding                                                                     |              |
|                |                                                                              |              |

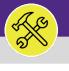

## PREVENTIVE MAINTENANCE

# JOB PLANS: AD HOC WORK TASKS

### DIRECTIONS:

7b

– Upon clicking, PM Event window will open:

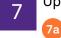

С, I

Enter the **Start Date** by using the **calendar** button.

### Click on the Ad hoc radio button.

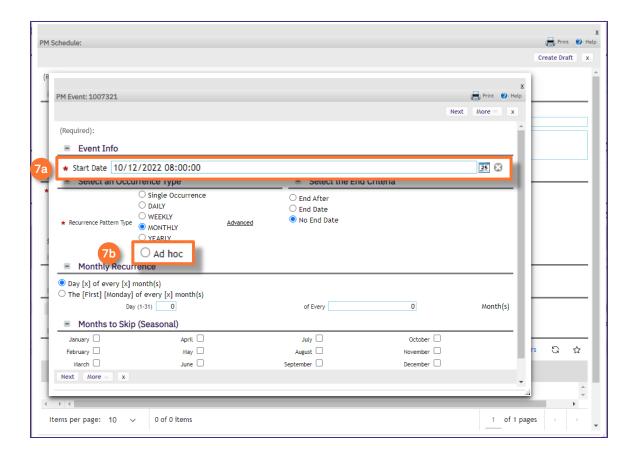

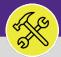

# PREVENTIVE MAINTENANCE

# JOB PLANS: AD HOC WORK TASKS

### **DIRECTIONS:**

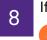

If you need to add multiple Ad Hoc Work Tasks:

Utilize the Also Schedule On section to add multiple dates on which the same Ad Hoc Work Task will occur.

| PM Event: 1007326                  |                                                                                                    |          | 🖶 Print 😢 He |
|------------------------------------|----------------------------------------------------------------------------------------------------|----------|--------------|
|                                    |                                                                                                    |          | Next More x  |
| (Required):                        |                                                                                                    |          |              |
| <ul> <li>Event Info</li> </ul>     |                                                                                                    |          |              |
| * Start Date 10/11/202             | 2 13:21:29                                                                                                    |          | 25           |
| <ul> <li>Select an Occu</li> </ul> | rrence Type                                                                                                    |          |              |
| * Recurrence Pattern Type          | <ul> <li>Single Occurrence</li> <li>DAILY</li> <li>WEEKLY</li> <li>MONTHLY</li> <li>YEARLY</li> <li>Ad hoc</li> </ul> | Advanced |              |
| Also Schedule (                    | )n                                                                                                    |          | Add   Remov  |
|                                    |                                                                                                    |          | Sav          |
| 0 total found                      |                                                                                                    |          | Show: 10     |
| I Start Date                       |                                                                                                    |          |              |
| lo data to display                 |                                                                                                    |          |              |
| Save                               |                                                                                                    |          |              |
|                                    |                                                                                                    |          |              |

# 9

### Once you have added all dates:

8

Click on the **Next** button.

| PM Event: 1007326                                                        |          | 9 Next ore x |
|--------------------------------------------------------------------------|----------|--------------|
| (Required):                                                              |          |              |
| <ul> <li>Event Info</li> </ul>                                           |          |              |
| * Start Date 10/11/2022 13:21:29                                         |          | 25 🕄         |
| <ul> <li>Select an Occurrence Type</li> </ul>                            |          |              |
| Single Occurrence     DAILY     WEEKLY     MONTHLY     YEARLY     Ad hoc | Advanced |              |
| Also Schedule On                                                         |          | Add   Remove |
|                                                                          |          | Save         |
| © 0 total found                                                          |          | Show: 10 ¥   |
| I Start Date                                                             |          |              |
| Save 9                                                                   |          |              |
|                                                                          |          |              |
| Next                                                                     |          |              |

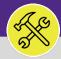

# PREVENTIVE MAINTENANCE

# JOB PLANS: AD HOC WORK TASKS

### DIRECTIONS:

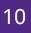

### Next, click Complete.

|                             |              |                |                                     |                   | X           |
|-----------------------------|--------------|----------------|-------------------------------------|-------------------|-------------|
| PM Event: 1007321           |              |                |                                     | 10 00             |             |
|                             |              |                |                                     |                   | mplete      |
| (Optional): .               |              |                |                                     | _                 |             |
| <ul> <li>Details</li> </ul> |              |                |                                     |                   |             |
| Offset Duration 0           | 25 🕄         |                | (allowable + or - date overlap when | creating shadow o | ccurrences) |
| Select the Shadowing        | PM Schedules |                |                                     | Find              | Remove      |
|                             |              |                | Apply Filters                       | Clear Filters     | G ☆         |
| !     Frequency             |              | Name           | Servio                              | e Plan            |             |
|                             |              | No data to dis | splay                               |                   | *           |
|                             |              |                |                                     |                   | ۱.          |
| Items per page: 110~        | 0 of 0 items |                |                                     | 1 of 1 pages      | < >         |
| Complete                    |              |                |                                     |                   |             |

▼ INFORMATION

Since this will more than likely be a single Work Task, no shadowing schedule should be needed.

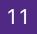

### Once back on the Job Plan window:

The new Work Task will appear on the PM Schedule list.

| lob Plan: 1001            | 1428                                   |                                   |                          |                        | Add To Bookmarks   | Print      | 🕐 Hel               |
|---------------------------|----------------------------------------|-----------------------------------|--------------------------|------------------------|--------------------|------------|---------------------|
| General N                 | Notes & Documents                      |                                   |                          | Activate               | Save Save & Close  | More       | x                   |
| (Required): Jo            | ob Plan Details.                       |                                   |                          |                        |                    |            |                     |
| - Gener                   | ral                                    |                                   |                          |                        |                    |            |                     |
|                           | ID 879907                              |                                   | Status Revi:             | sion In Progress       |                    |            |                     |
| * 1                       | Job Plan Name Mcgaw/Olson - Life Safet | y Infrastructure SWO 2741         |                          |                        |                    |            |                     |
|                           | Description                            |                                   |                          |                        |                    |            |                     |
|                           | * Building \Locations\Chicago Camp     | us\Mcgaw/Olson                    | 🔎 🕄 🛛 Building Name Mcga | aw/Olson               |                    |            |                     |
|                           | Building ID 8799                       |                                   | Building Address 710     | Fairbanks Ct           |                    |            |                     |
| Assign Multipl            | le Workgroups?                         |                                   |                          |                        |                    |            |                     |
| <ul> <li>Prima</li> </ul> | ry Workgroup                           |                                   |                          | Fin                    | d   Clear   Update | Task Assig | nment               |
| Name Zone                 | e 6 Electrician                        |                                   |                          |                        |                    |            |                     |
| Assets PI                 | M Schedules Tasks                      |                                   |                          |                        |                    |            |                     |
|                           |                                        |                                   |                          |                        |                    |            |                     |
| PM Sc                     | chedules                               |                                   |                          |                        |                    |            | Add                 |
|                           |                                        |                                   |                          | Apply Filters          | Clear Filters      | G ☆        | $\overline{\gamma}$ |
| L i                       | Frequency                              | Name                              | Туре                     | Recurrence in month(s) | Status             |            |                     |
| _                         | Contains                               | Contains                          | Contains                 | Equals                 | Contains           |            |                     |
| 1                         | Ad hoc                                 | Ad Hoc Work Task                  | Schedule-Based           |                        | 0 months Pr        | ocessing   |                     |
|                           | MONTHLY                                | Mcgaw/Olson - Life Safety Infrast | Schedule-Based           | 12 m                   | nonths Retired     |            |                     |
|                           | MONTHLY                                | Mcgaw/Olson - Life Safety Infrast | Schedule-Based           | 1 m                    | nonths Active      |            |                     |
|                           |                                        |                                   |                          |                        |                    |            | ×.                  |
| • • •                     |                                        |                                   |                          |                        |                    |            |                     |
| Items per p               | page: 10 🗸 1 - 3 of 3 items            |                                   |                          |                        | 1 of 1 pag         | es 🕢       |                     |

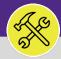

# PREVENTIVE MAINTENANCE

# JOB PLANS: AD HOC WORK TASKS

### **DIRECTIONS:**

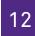

### Finally, Save and Activate your Job Plan.

| ob Plan: 10014             | 428                                                       |                                                                                                    |                                              |                                                                                                    | Print (  |
|----------------------------|-----------------------------------------------------------|----------------------------------------------------------------------------------------------------|----------------------------------------------|----------------------------------------------------------------------------------------------------|----------|
| General No                 | otes & Documents                                          |                                                                                                    |                                              | 12 Activate Save                                                                                                    | Nore 💎   |
| (Required): Jot            | b Plan Details.                                           |                                                                                                    |                                              |                                                                                                    |          |
| <ul> <li>Genera</li> </ul> | al                                                        |                                                                                                    |                                              |                                                                                                    |          |
|                            | ID 879907                                                 |                                                                                                    | Status R                                     | vision In Progress                                                                                                    |          |
| \star Jo                   | b Plan Name Mcgaw/Olson - Life                            | e Safety Infrastructure SWO 2741                                                                       |                                              |                                                                                                    |          |
|                            | Description                                               |                                                                                                    |                                              |                                                                                                    |          |
|                            | * Building \Locations\Chicage                             | o Campus\Mcgaw/Olson                                                                                   | 🔎 🕄 🛛 Building Name M                        | cgaw/Olson                                                                                                    |          |
|                            | Building ID 8799                                          |                                                                                                    | Building Address 7                           | 0 Fairbanks Ct                                                                                                    |          |
| Assign Multiple            | Workgroups?                                               |                                                                                                    |                                              |                                                                                                    |          |
| Primary                    | y Workgroup                                               |                                                                                                    |                                              | Find   Clear   Update Task                                                                                            | k Assigr |
|                            | ) Hongroup                                                |                                                                                                    |                                              |                                                                                                    |          |
| Name Zono /                | 6 Electrician                                             |                                                                                                    |                                              |                                                                                                    |          |
|                            | 6 Electrician                                             |                                                                                                    |                                              |                                                                                                    |          |
|                            | 6 Electrician<br>Schedules Tasks                          |                                                                                                    |                                              |                                                                                                    |          |
| Assets PM                  | Schedules Tasks                                           |                                                                                                    |                                              |                                                                                                    |          |
|                            | Schedules Tasks                                           |                                                                                                    |                                              |                                                                                                    |          |
| Assets PM                  | Schedules Tasks                                           |                                                                                                    |                                              | Apply Filters Clear Filters 😋                                                                                         | ☆        |
| Assets PM                  | Schedules Tasks                                           | Name                                                                                                   | Туре                                         | Apply Filters Clear Filters 🕃<br>Recurrence in month(s) Status                                                        | ☆        |
| Assets PM                  | Schedules Tasks                                           | Name<br>Contains                                                                                       | <b>Type</b><br>Contains                      |                                                                                                    | ☆        |
| Assets PM                  | Schedules Tasks redules Frequency                         |                                                                                                    |                                              | Recurrence in month(s) Status                                                                                         | ☆        |
| Assets PM<br>PM Sch        | Schedules Tasks nedules Frequency Contains                | Contains                                                                                               | Contains                                     | Recurrence in month(s)     Status       Equals     Contains                                                           | ☆        |
| Assets PM PM Sch           | Schedules Tasks redules Frequency Contains Ad hoc         | Contains<br>Ad Hoc Work Task                                                                           | Contains<br>Schedule-Based                   | Recurrence in month(s)     Status       Equals     Contains       0 months     Processing                             | ☆        |
| Assets PM                  | Schedules Tasks redules Frequency Contains Ad hoc MONTHLY | Contains<br>Ad Hoc Work Task<br>Mcgaw/Olson - Life Safety Infrast<br>Mcgaw/Olson - Life Safety Infrast | Contains<br>Schedule-Based<br>Schedule-Based | Recurrence in month(s)     Status       Equals     Contains       0 months     Processing       12 months     Retired | ☆        |
| Assets PM                  | Schedules Tasks reduces Contains Ad hoc MONTHLY MONTHLY   | Contains<br>Ad Hoc Work Task<br>Mcgaw/Olson - Life Safety Infrast                                      | Contains<br>Schedule-Based<br>Schedule-Based | Recurrence in month(s)     Status       Equals     Contains       0 months     Processing       12 months     Retired | ۲<br>۲   |